**Each student is unique...all students can achieve. Our commitment is to every student.** 

 $\bullet\hspace{0.1cm} \bullet\hspace{0.1cm}\bullet\hspace{0.1cm}\bullet\hspace{0.1cm}\bullet\hspace{0.1cm}\bullet\hspace{0.1cm}\bullet\hspace{0.1cm}$ 

# **Supporting Student Success**

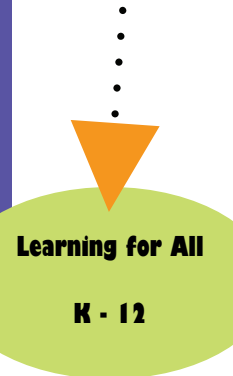

## *Have You Heard about Premier Assistive Technology?*

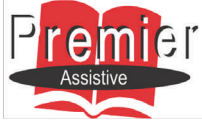

*Premier Assistive Technology* increases opportunities for student success by creating an environment of inclusion, independence and empowerment. All students can access *Pre-*

*mier Assistive Technology* on any computer in their school.

*Premier Assistive Technology* provides many features that are useful in supporting student learning; for instance, the *Talking Word Processor* is an easy-to-use and powerful learning tool. Here's an overview of what this tool can do:

- The 250,000 word integrated dictionary allows the user to look up and read the definition of a word simply by doubleclicking on it.
- A built-in summarization tool quickly and efficiently digests large volumes of text-based content in both English and French, whether it's a range of pages or an entire document.
- As a study aid, the user can select and highlight text within your document to emphasize key points. Highlighted text can be extracted into a separate document to be used as con-

densed study notes for quizzes, tests, and exams.

- The talking word prediction tool helps users when composing and writing. Navigate through the prediction list and hear each word being read then simply select from the list the word you want inserted into the document.
- With the press of a single key, users can hear text as it is typed and the "word repeat" feature repeats the word after it has been typed. "Sentence repeat" will automatically read the entire sentence upon completion.

To further explore the potential of *Premier Assistive Technology,* a 30-day trial for home use can be downloaded from the Premier website– http://www.readingmadeeasy.ca/trial/

*Contact your school's In-school Resource Teacher to learn more about the capabilities and use of Premier Assistive Technology to support your child's learning.* 

## **Safe, Effective & Respectful Learning Environments for All**

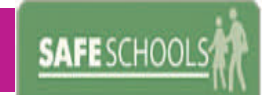

Across Ontario schools, there is a common focus on making schools safer by:

- promoting positive student behaviour;
- providing early and ongoing intervention;
- preventing inappropriate behaviour; and
- addressing inappropriate behaviour with appropriate consequences.

Schools have shifted away from an approach that is solely punitive to on that involves *progressive discipline*, an approach that corrects inappropriate behaviour and offers multiple supports.

Progressive discipline means:

- Principals will consider the most appropriate way to respond to each situation;
- Students will have more opportunities to learn from the choices they make;
- Parents will be made aware and will soon have more opportu-

nities to be involved.

#### **Bill 157— "Keeping Our Kids Safe at School Act"**

This new legislation comes into effect on February 1, 2010. Changes will enhance the ongoing work in schools to ensure safe, effective and respectful learning and working environments for all students and staff. Highlights include:

- **Required reporting** of inappropriate student behaviour that may be considered for suspension or expulsion by all staff to the principal;
- **Required response** by all employees who regularly work with students to inappropriate behaviour;
- **Supports for students** who are victims of serious incidents, and their parents; and
- **Training at your child's school** for all staff.

*Speak to your school principal to learn more about safe school plans in your school community.* 

## **Inside Story Headline**

This story can fit 150-200 words.

One benefit of using your newsletter as a promotional tool is that you can reuse content from other marketing materials, such as press releases, market studies, and reports.

While your main goal of distributing a newsletter might be to sell your product or service, the key to a successful newsletter is making it useful to your readers.

A great way to add useful content to your newsletter is to develop and write your own articles, or include a calendar of upcoming events or a special offer that promotes a new product.

You can also research articles or find "filler" articles by accessing the World Wide Web. You can write about a variety of topics but try to keep your articles short.

Much of the content you put in your newsletter can also be used for your Web site. Microsoft Publisher offers a simple way to convert your newsletter to a Web publication. So, when you're finished writing your newsletter, convert it to a Web site and post it.

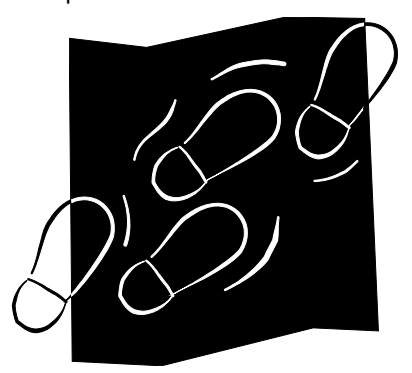

*Caption describing picture or graphic.* 

### **Inside Story Headline**

This story can fit 100-150 words.

- The subject matter that appears in
- newsletters is virtually endless. You can
- include stories that focus on current
- technologies or innovations in your
- field.
- You may also want
- to note business or
- economic trends, or
- make predictions for your customers or
- clients.
- If the newsletter is distributed inter-

nally, you might comment upon new procedures or improvements to the business. Sales figures or earnings will show how your business is growing.

Some newsletters include a column that is updated every issue, for instance, an advice column, a book review, a letter

"To catch the reader's attention, place an interesting sentence or quote from the story here."

from the president, or an editorial. You can also profile new employees or top customers or vendors.

### **Inside Story Headline**

- This story can fit 75-125 words.
- Selecting pictures or graphics is an
- important part of adding content to
- your newsletter.
- Think about your article and ask your-
- self if the picture supports or enhances
- the message you're trying to convey.
- Avoid selecting images that appear to
- be out of context.
- Microsoft Publisher includes thousands

of clip art images from which you can choose and import into your newsletter. There are also several tools you can use to draw shapes and symbols.

Once you have chosen an image, place it close to the article. Be sure to place the caption of the image near the image.

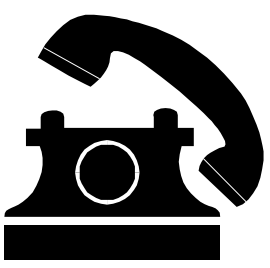

*Caption describing picture or graphic.* 

## **Inside Story Headline**

This story can fit 150-200 words.

One benefit of using your newsletter as a promotional tool is that you can reuse content from other marketing materials, such as press releases, market studies, and reports.

While your main goal of distributing a newsletter might be to sell your product or service, the key to a successful newsletter is making it useful to your readers.

A great way to add useful content to your newsletter is to develop and write your own articles, or include a calendar of upcoming events or a special offer that promotes a new product.

You can also research articles or find "filler" articles by accessing the World Wide Web. You can write about a variety of topics but try to keep your articles short.

Much of the content you put in your newsletter can also be used for your Web site. Microsoft Publisher offers a simple way to convert your newsletter to a Web publication. So, when you're finished writing your newsletter, convert it to a Web site and post it.

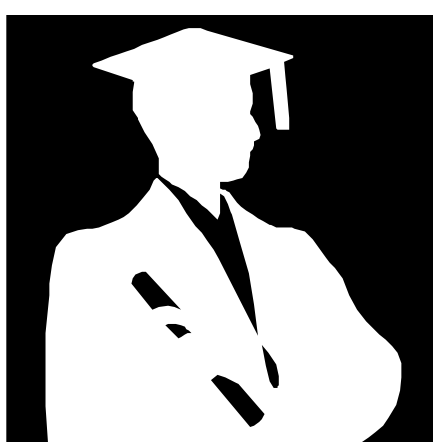

*Caption describing picture or graphic.* 

## **Inside Story Headline**

This story can fit 100-150 words.

The subject matter that appears in newsletters is virtually endless. You can include stories that

focus on current technologies or innovations in your field.

You may also want to note business or economic trends, or make predictions for your customers or

#### clients.

"To catch the reader's attention, place an interesting sentence or quote from the story here."

If the newsletter is distributed internally, you might comment upon new

procedures or improvements to the business. Sales figures or earnings will show how your business is growing.

Some newsletters include a column that is updated every issue, for instance, an advice column, a book review, a letter from the president, or an editorial. You can also profile new employees or top customers or vendors.

#### **Inside Story Headline**

This story can fit 75-125 words.

Selecting pictures or graphics is an important part of adding content to your newsletter.

Think about your article and ask yourself if the picture supports or enhances the message you're trying to convey. Avoid selecting images that appear to be out of context.

Microsoft Publisher includes thousands of clip art images from which you can

choose and import into your newsletter. There are also several tools you can use to draw shapes and symbols.

Once you have chosen an image, place it close to the article. Be sure to place the caption of the image near the image.

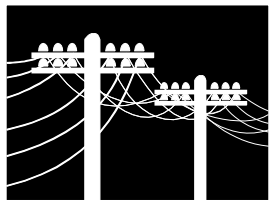

*Caption describing picture or graphic.* 

# **Organization**

Primary Business Address Your Address Line 2 Your Address Line 3 Your Address Line 4

Phone: 555-555-5555 Fax: 555-555-5555 E-mail: someone@example.com

## **BUSINESS NAME**

*Your business tag line here.* 

We're on the Web! example.com

*This would be a good place to insert a short paragraph about your organization. It might include the purpose of the organization, its mission, founding date, and a brief history. You could also include a brief list of the types of products, services, or programs your organization offers, the geographic area covered (for example, western U.S. or European markets), and a profile of the types of customers or members served.* 

*It would also be useful to include a contact name for readers who want more information about the organization.* 

## **Back Page Story Headline**

This story can fit 175-225 words.

If your newsletter is folded and mailed, this story will appear on the back. So, it's a good idea to make it easy to read at a glance.

A question and answer session is a good way to quickly capture the attention of readers. You can either compile questions that you've received since the last edition or you can summarize some generic questions that are frequently asked about your organization.

A listing of names and titles of managers in your organization is a good way to give your newsletter a personal touch. If your organization is small, you may want to list the names of all employees.

If you have any prices of standard products or services, you can include a listing of those here. You may want to refer your readers to any other forms of communication that you've created for your organization.

You can also use this space to remind readers to mark their calendars for a

regular event, such as a breakfast meeting for vendors every third Tuesday of the month, or a biannual charity auction.

If space is available, this is a good place to

insert a clip art image or some other graphic.

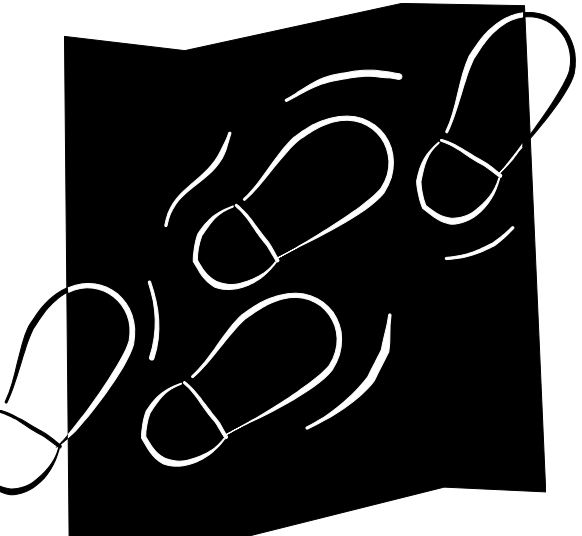

*Caption describing picture or graphic.*